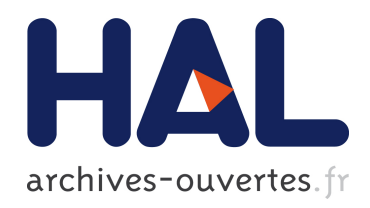

# Indigeo : une infrastructure scientifique de données et d'informations géospatialisées sur l'environnement

Mathias Rouan, Jean Nabucet, Françoise Gourmelon

## ▶ To cite this version:

Mathias Rouan, Jean Nabucet, Françoise Gourmelon. Indigeo : une infrastructure scientifique de données et d'informations géospatialisées sur l'environnement. Merigéo, Nov 2015, Brest, France. Actes du colloque merIGéo 2015, 2015, <http://www.merigeo.fr/>fr/>. <hal-01221297>

# HAL Id: hal-01221297 <https://hal.archives-ouvertes.fr/hal-01221297>

Submitted on 20 Jun 2016

HAL is a multi-disciplinary open access archive for the deposit and dissemination of scientific research documents, whether they are published or not. The documents may come from teaching and research institutions in France or abroad, or from public or private research centers.

L'archive ouverte pluridisciplinaire HAL, est destinée au dépôt et à la diffusion de documents scientifiques de niveau recherche, publiés ou non, ´emanant des ´etablissements d'enseignement et de recherche français ou étrangers, des laboratoires publics ou privés.

# *Indigeo* **: une infrastructure scientifique de données et d'informations géospatialisées sur l'environnement**

ROUAN Mathias<sup>1\*</sup>, NABUCET Jean<sup>2</sup>, GOURMELON Françoise<sup>1</sup>

1 UMR 6554 LETG CNRS, IUEM, Technopôle Brest‐Iroise, 29280 Plouzané, France. 2 UMR 6554 LETG CNRS, Université Rennes 2, Place du Recteur Henri Le Moal, 35043 Rennes, France.

Cette contribution décrit la composante technique de l'infrastructure de données géographiques *indigeo* mise en place par l'UMR 6554 CNRS LETG<sup>1</sup>, en collaboration avec deux observatoires des sciences de l'univers (OSU2 )**.**

#### **Contexte**

\_\_\_\_\_\_\_\_\_\_\_\_\_\_\_\_\_\_\_\_\_\_\_\_

Le contexte dans lequel s'est inscrite la conception d'*indigeo* est celui des enjeux environnementaux contemporains et du tournant numérique de nos sociétés. Il s'est traduit par différentes initiatives. En 1998 la commission Européenne, par la convention d'Aarhus, recommande la libre circulation des données environnementales. Dans le domaine de l'information géographique, la norme internationale ISO 19115 définit le schéma requis pour les décrire au moyen de métadonnées. Il faut attendre 2007 pour que la directive européenne INSPIRE (2007/2/EC) fixe le cadre d'une Infrastructure de Données Géographiques (IDG) destinée à favoriser l'échange des données au sein de la Communauté Européenne dans le domaine de l'environnement.

En parallèle, un certain nombre d'initiatives se mettent en place dans le monde de la recherche pour promouvoir les connaissances relatives à l'environnement, parmi lesquelles la création en France d'observatoires de différentes natures.

A ce double contexte, notre laboratoire a répondu par plusieurs actions successives menées au sein de l'OSU IUEM :

- La conception d'un catalogue de métadonnées destiné à décrire et répertorier les différentes données environnementales collectées dans le cadre des séries d'observation (Rouan *et al.*, 2005) ;
- La mise en œuvre d'un Système d'Information, assimilé à une mémoire environnementale (Guarnieri *et al.*, 2003), qui avait pour objectif de rassembler, partager et diffuser des ressources hétérogènes de nature organisationnelle, documentaire et d'observation, afin de diminuer le risque de perte de données, de

<sup>1</sup> http://letg.cnrs.fr/

<sup>&</sup>lt;sup>2</sup> OSU IUEM (http://www-iuem.univ-brest.fr/) et OSUR (http://osur.univ-rennes1.fr)

faciliter la recherche d'informations et de réfléchir en termes d'interopérabilité (Faucher *et al.*, 2009) ;

■ Le développement d'un portail de mise à disposition et de post-traitement de moyenne complexité de données d'observation topo‐morphologiques du domaine littoral (Suanez *et al.*, 2012).

Ces actions et outils ont posé les bases de l'infrastructure de données géographiques *indigeo*.

#### **Méthode et mise en œuvre**

C'est à partir de 2011 qu'une réflexion pluridisciplinaire concernant la mise à disposition des bases de données des OSU se met en place et donne lieu à l'organisation de 2 séminaires respectivement à l'IUEM à Brest et à l'OSUR à Rennes. Il en résulte un groupe de travail « bases de données géographiques » et un projet de mise en œuvre d'une IDG mutualisée (UMR LETG CNRS, OSU IUEM, OSUR). Son objectif était la mise à disposition d'une part des informations géographiques produites par les chercheurs de LETG dans le cadre de leurs projets et d'autre part des séries temporelles de données produites par les deux OSU. Plusieurs réunions regroupant des représentants des 3 structures ont abouti à un cahier des charges commun et à un plan de financement partagé. Enfin le choix d'un prestataire a permis de démarrer rapidement le développement selon une méthodologie itérative et adaptative empruntée au monde de l'informatique (méthode agile) et qui place l'utilisateur face au produit à plusieurs étapes du processus.

#### **Fonctionnalités**

La solution déployée est geOrchestra, une suite logiciel libre, interopérable et modulaire, créée en 2009 pour répondre aux exigences de la directive INSPIRE en Europe. Cet outil répond bien à la définition d'une IDG (Maguire et Longley, 2005) c'est‐à‐dire un portail web permettant l'accès à des informations géographiques issues de producteurs relevant de diverses organisations et composé d'un catalogue de métadonnées, d'un visualiseur cartographique et de services web.

Pour répondre à la dimension spatio-temporelle des données scientifiques produites<sup>3</sup>, un visualiseur ergonomique et évolutif (geoCMS<sup>4</sup>) a été développé spécifiquement pour tenir compte de cette dimension. Il permet la navigation temporelle dans un jeu de données en interprétant automatiquement sa caractéristique spatio‐temporelle et en générant ainsi un

<sup>3</sup> Les données produites par les scientifiques ont très souvent une composante spatio‐temporelle liée au suivi à long terme de l'environnement et les disciplines représentées dans les OSU (biologie, physique, chimie) produisent des séries temporelles (paramètres physico‐chimique de l'eau de mer par exemple) dont seul le point de prélèvement est représentable géographiquement.

<sup>4</sup> https://github.com/dotgee/geocms

curseur de navigation adapté (fig. 1). A travers un module annexe (ManageChart), il permet de se connecter à des bases locales ou distantes et, par l'intermédiaire de requêtes paramétrables, de générer automatiquement des graphiques qui s'affichent dans une info‐ bulle lors de l'interrogation du point de prélèvement des séries temporelles de données (fig. 2).

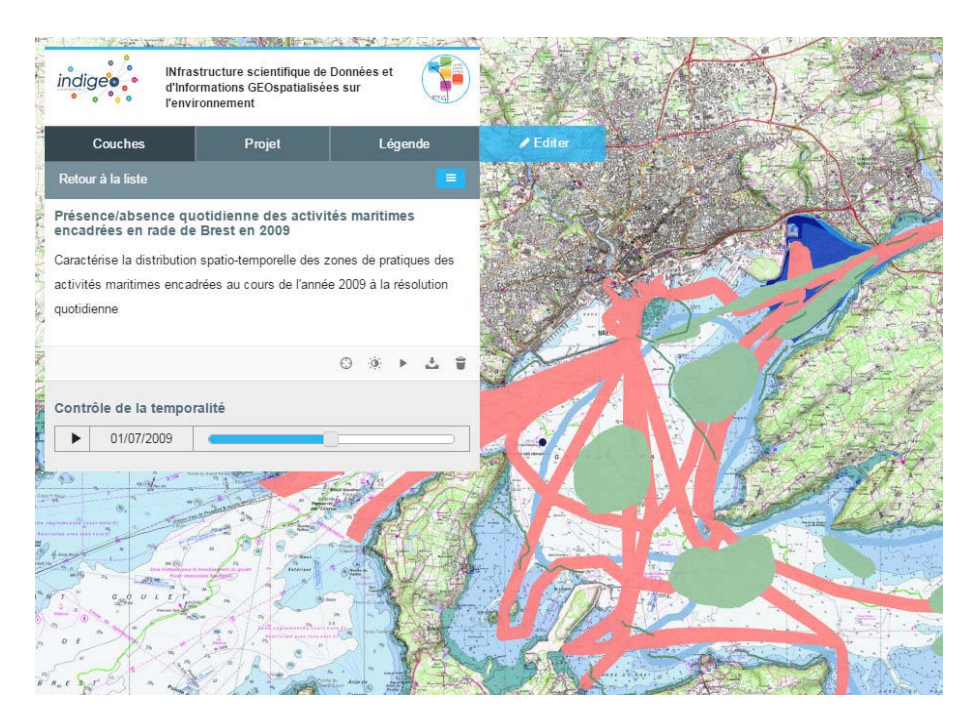

*Figure 1.: Navigation temporelle dans un jeu de données (exemple des activités maritimes encadrées dans la rade de Brest en 2009, UMR LETG)*

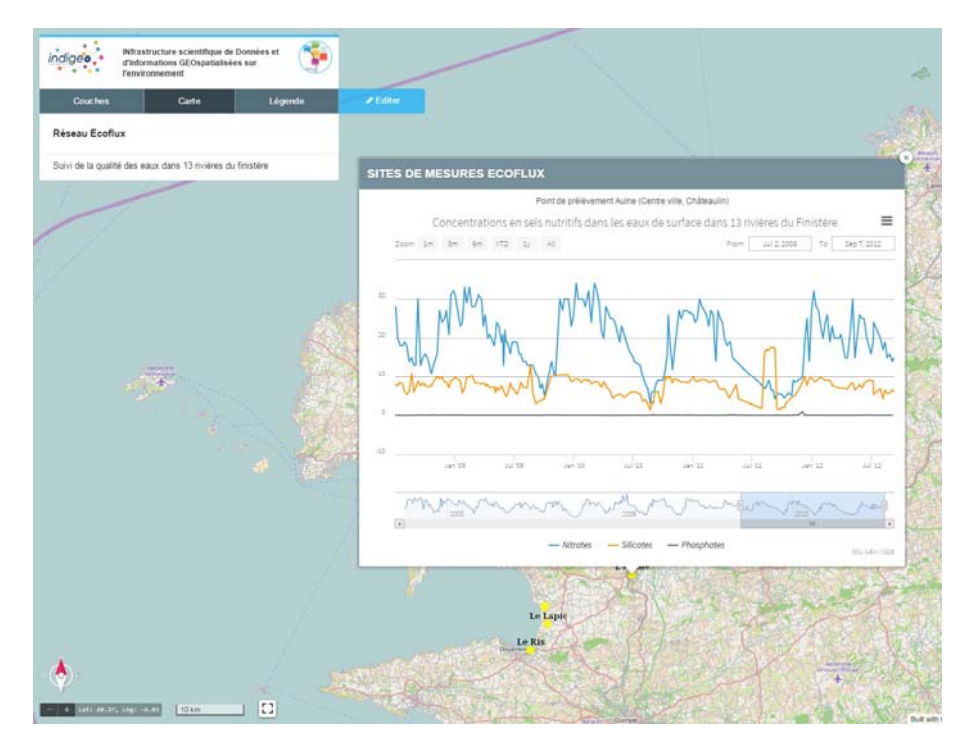

*Figure 2. Exemple d'affichage d'un graphique des données d'un point de prélèvement du réseau ecoflux (OSU IUEM)*

Ce visualiseur dispose également d'une fonctionnalité de sauvegarde de cartes (ou « contexte ») dans des dossiers, permettant de donner accès rapidement à des ensembles cohérents de couches d'information en fonction de projets scientifiques ou de structures organisationnelles (Zones ateliers, observatoires, laboratoires, pôles). Ces cartes peuvent ainsi être facilement partagées et intégrées dans des pages web (un site web, un article en ligne, un blog…).

### **Conclusion**

A son ouverture en juin 2013, *indigeo* comptabilisait 214 fiches de métadonnées et 106 couches d'informations publiées, essentiellement de nature vectorielle et provenant de l'import des outils mis en œuvre antérieurement. Deux ans après, elle met à disposition plus de 600 fiches de métadonnées et couches d'informations vectorielles et matricielles dans des formats divers, mais aussi des données issues de séries temporelles provenant de 7 bases de données. Ainsi *indigeo* donne accès à plus de 6000 couches d'informations à travers l'interrogation d'une dizaine d'IDG thématiques interopérables parmi celles de l'IGN, du SHOM, d'IFREMER (Sextant), des régions Bretagne, Pays de la Loire et Normandie (géoBretagne, geoPAL, géoNormandie), du BRGM ou du MNHM. Du point de vue technique, ses perspectives d'évolution concernent l'optimisation de l'ergonomie, l'intégration de nouveaux modes de visualisation des données scientifiques, la standardisation des séries temporelles (Sensor Observation Service) ainsi que la mise à disposition de services interopérables de géotraitements (Web Processus Services).

### **Bibliographie**

- Faucher C., Gourmelon F., Lafaye J.‐Y., Rouan M. (2009). Mise en oeuvre d'une mémoire environnementale adaptée aux besoins d'un observatoire du domaine côtier : MenIr. *Revue internationale de Géomatique*, vol., 19 n°1, p.7‐26.
- Guarnieri F., Garbolino E., Houllier F., Cuq F., Lévêque C., Weill A., Matarasso P. (2003). « Contribution à la définition opérationnelle et à la modélisation de la mémoire environnementale des zones ateliers », in Lévêque C., Leeuw S. (eds.), Quelles natures voulons‐nous ? Pour une approche socio‐écologique du champ de l'environnement, Paris, Elsevier, 296‐307.
- Maguire D. J., Longley P. A. (2005). The emergence of geoportals and their role in spatial data infrastructures. *Computers, Environment and Urban Systems*, 29, 1, pp. 3‐14
- Rouan M., Gourmelon F., Lafaye J.‐Y., Faucher C. (2005). An information system for coastal domain observatory within the framework of the european Institute for Marine Studies. *IMDIS (International Marine Data and Information Systems) 2005*, Brest, France.
- Suanez S., Garcin M., Bulteau T., Rouan M., Lagadec L., David L. (2012). Les observatoires du trait de côte en France métropolitaine et dans les DOM. *EchoGéo*, 19, édition électronique.